# Setting Client for authorization

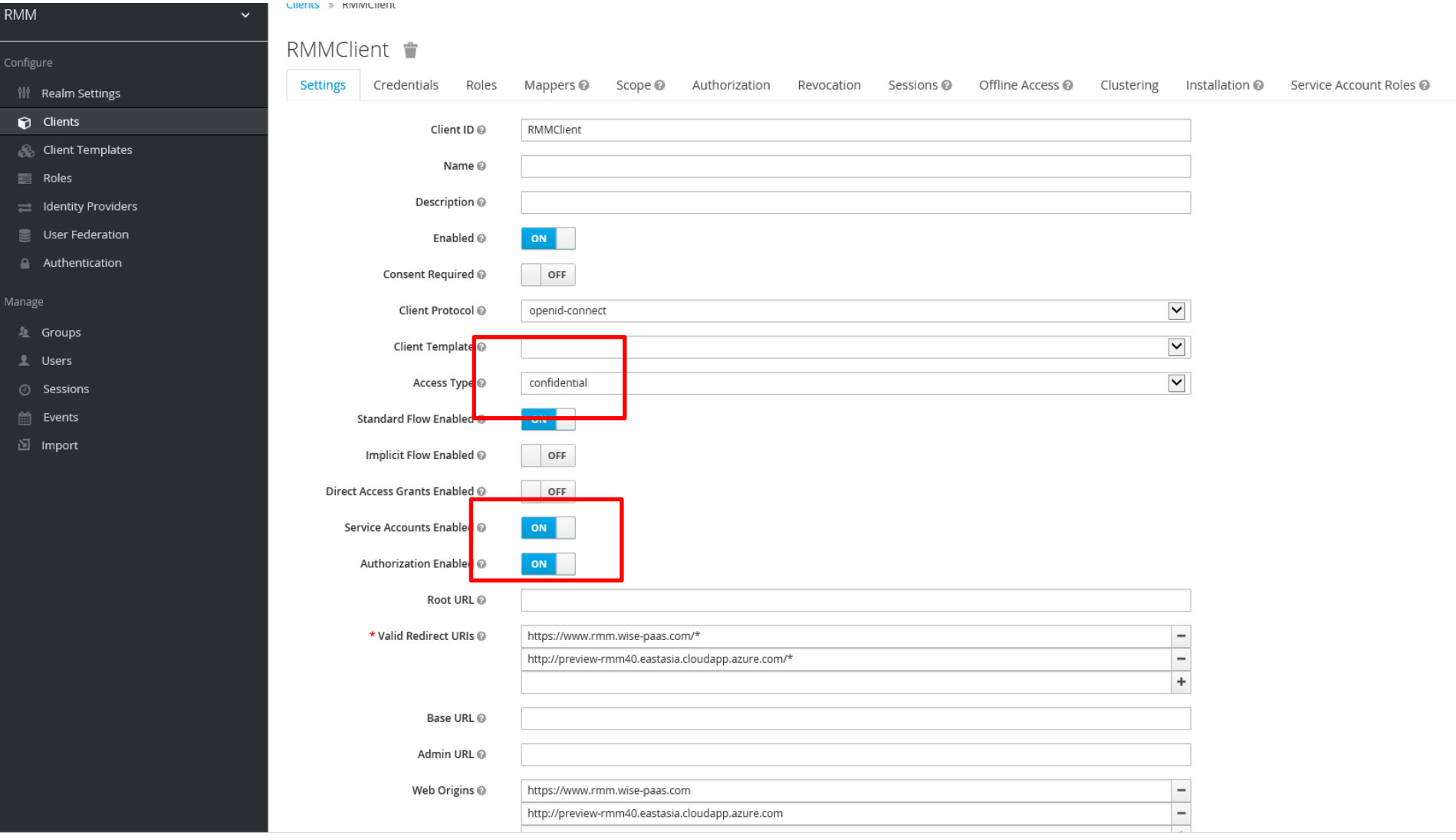

## Get Client's secret

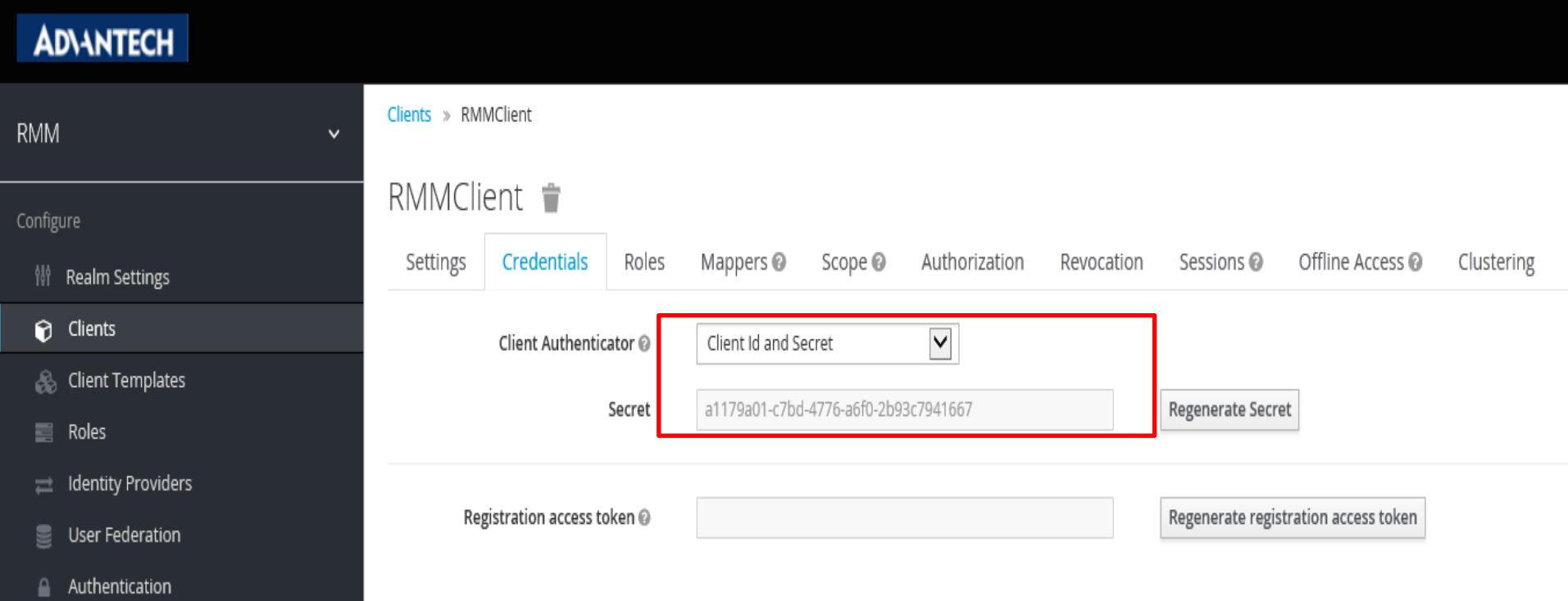

# Set Client's role

#### **Client's role**

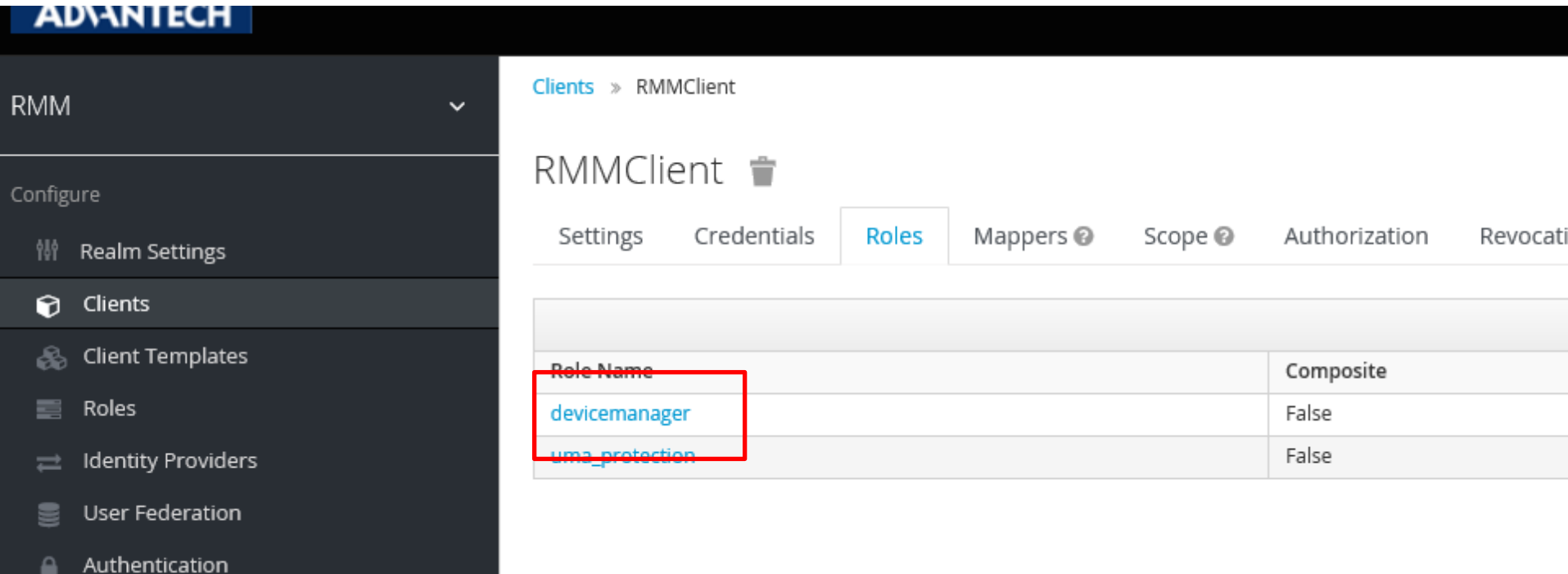

## Set Resource's permission

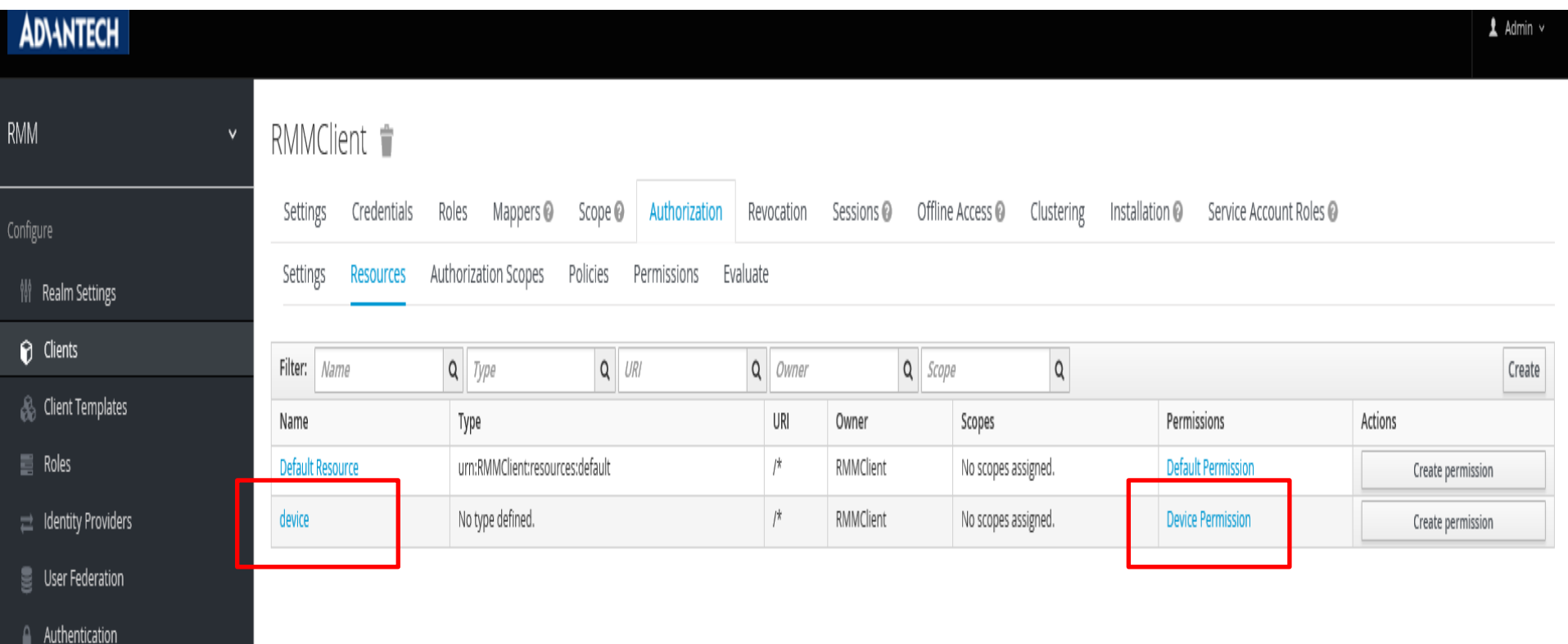

# Set Permission mapping with policy

#### **ADVANTECH**

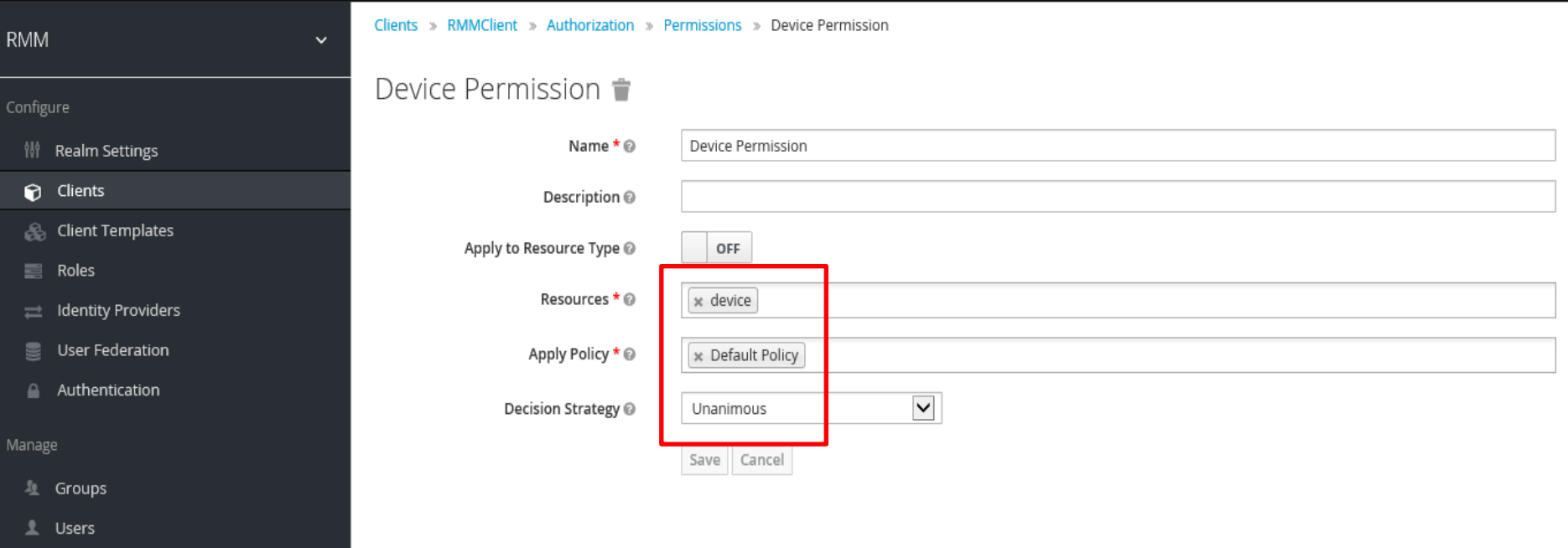

<sup>3</sup> Sessions

# Set Realm's role

#### **Realm's role**

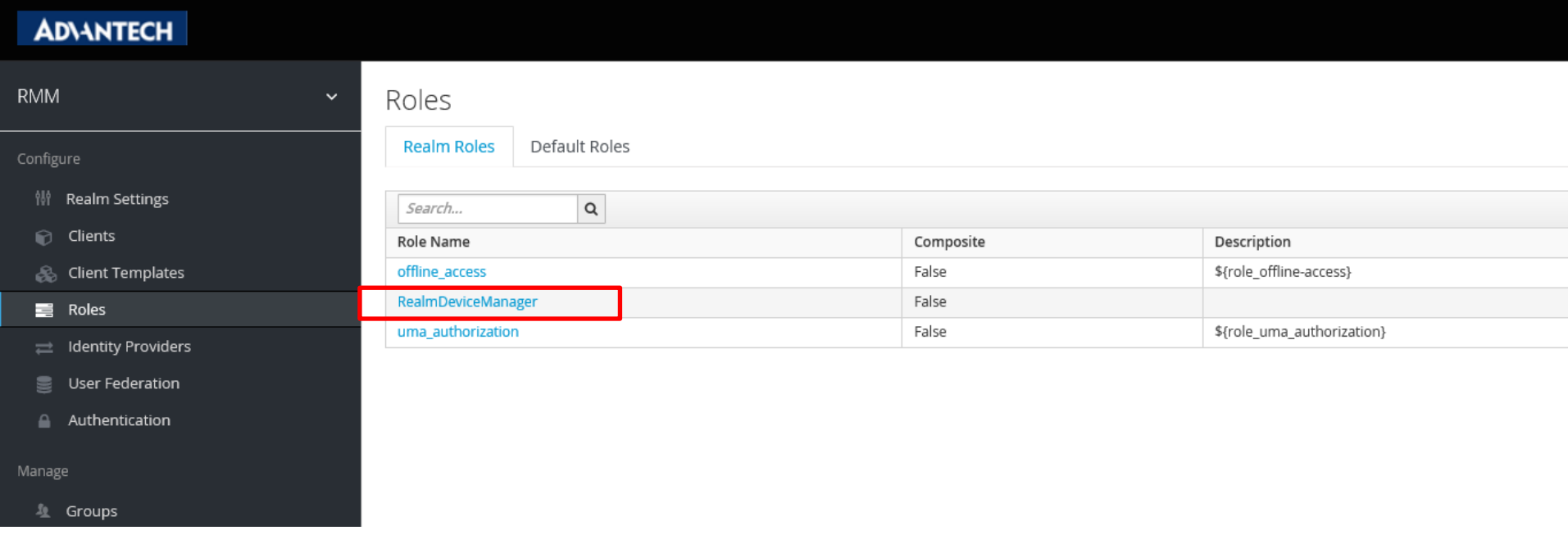

### Set account to map with Roles

□ Import

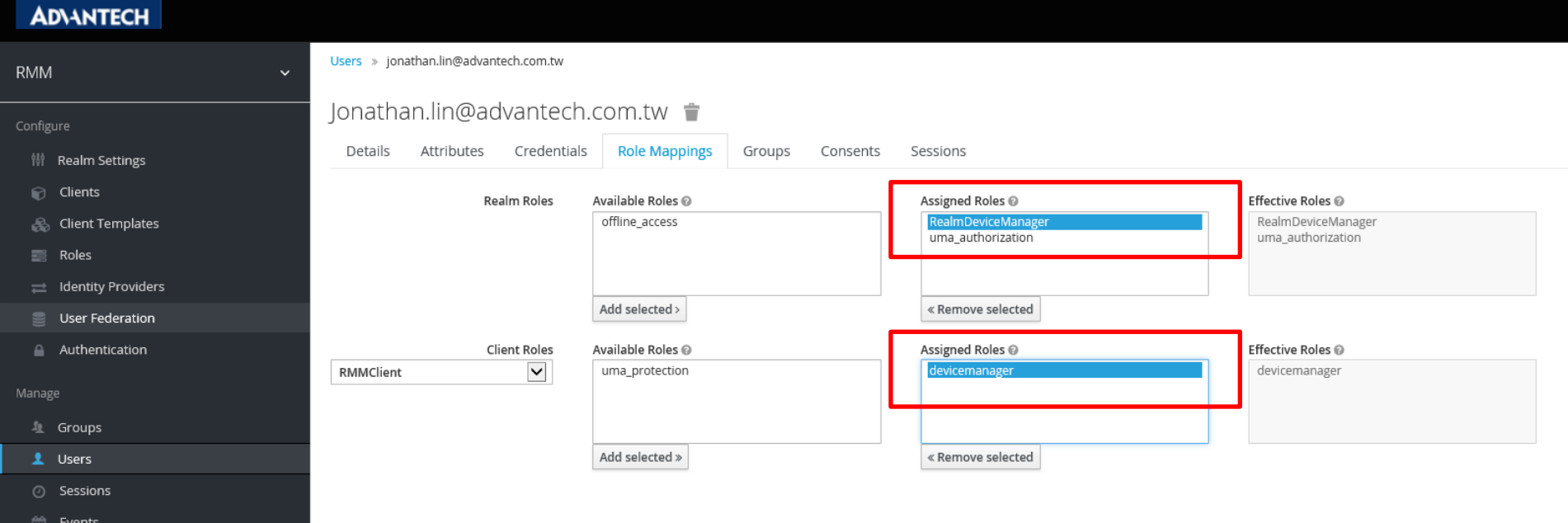

## Test whether the setting is workable or not

#### **ADVANTECH**

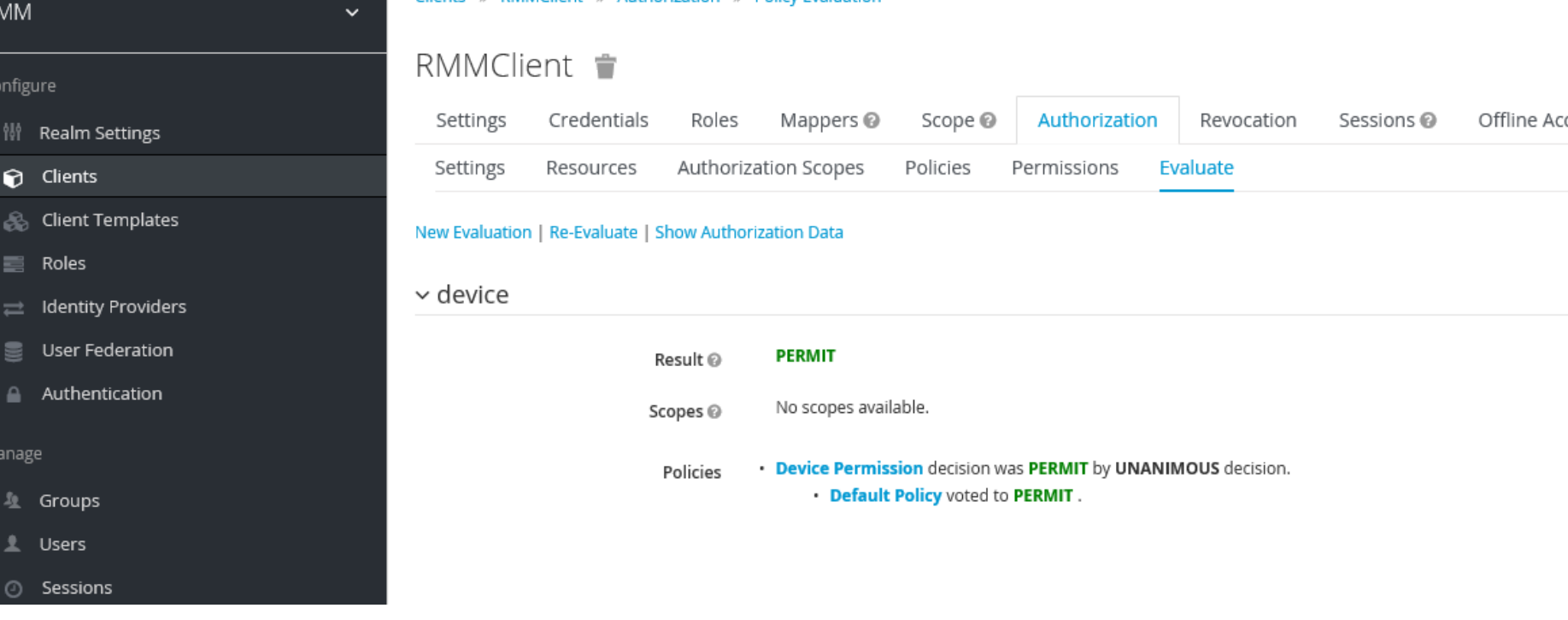

### Test whether the setting is workable or not

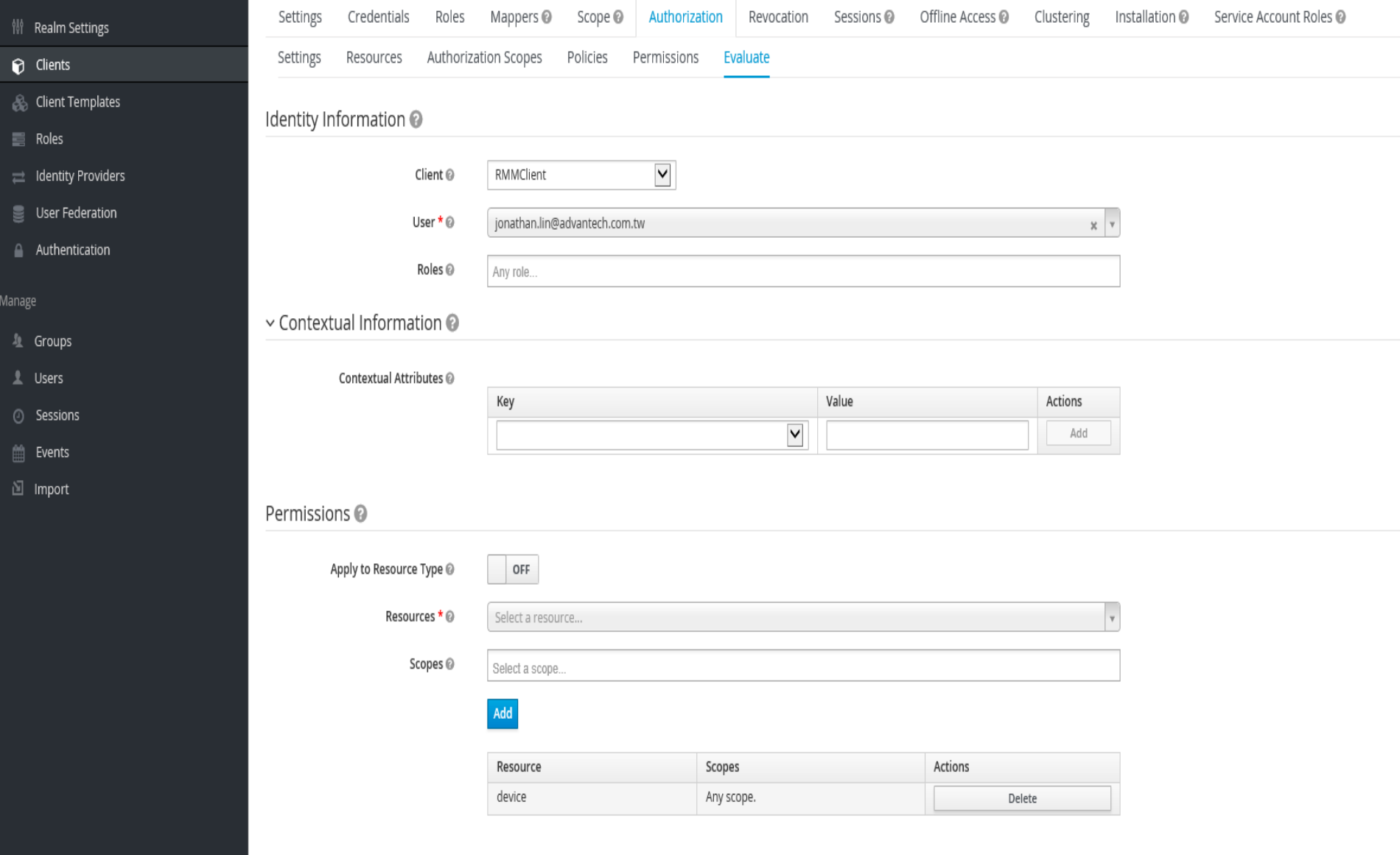

**Evaluate** Reset

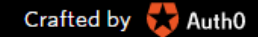

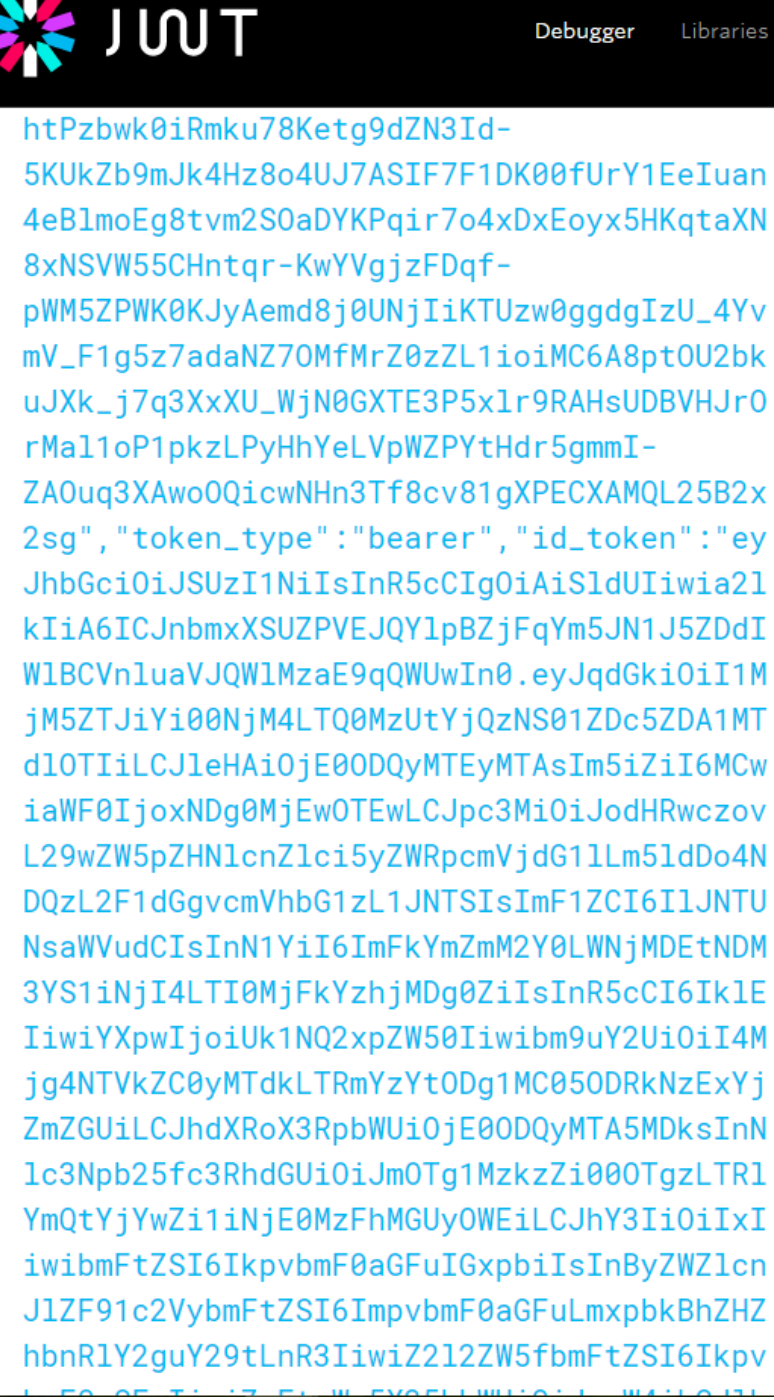

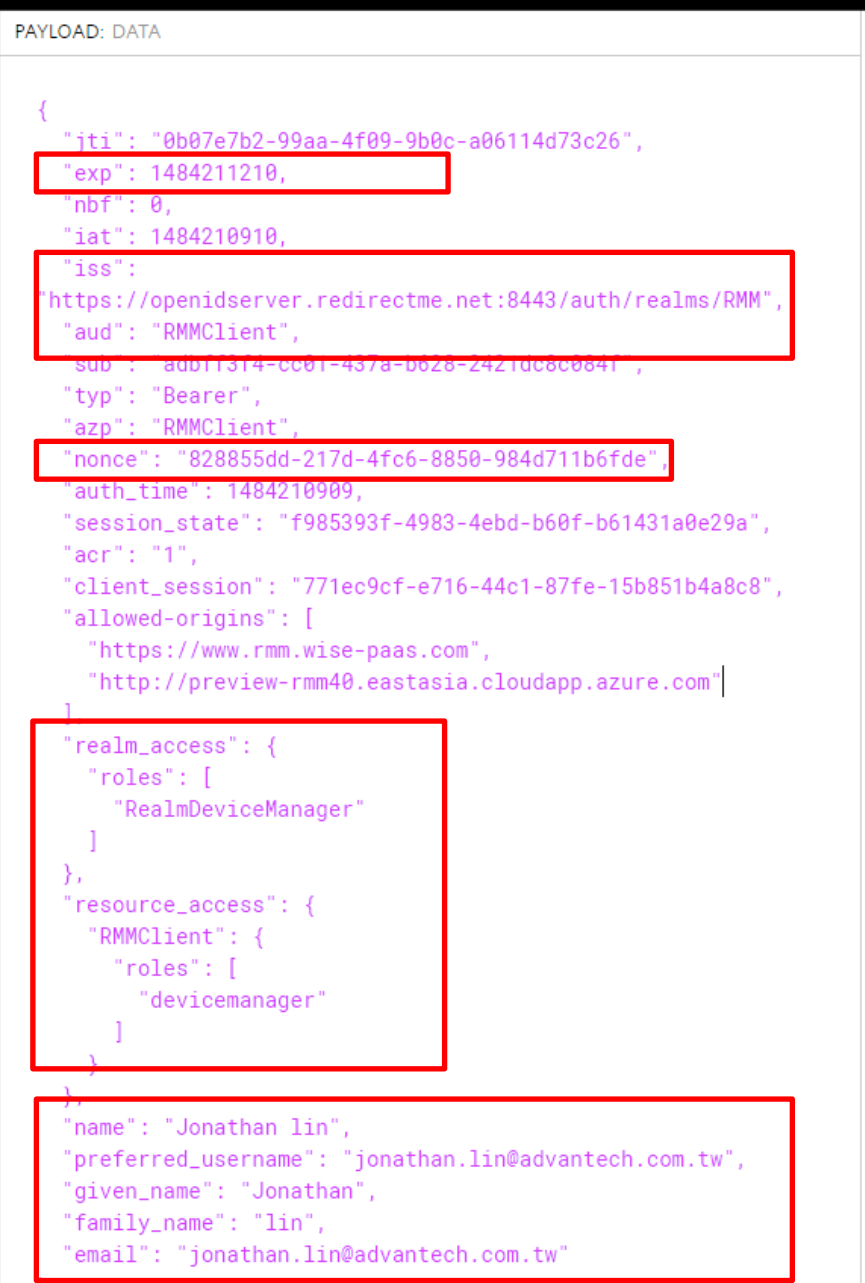